# **Do you really get classloaders?**

#### Jevgeni Kabanov CEO & Founder of ZeroTurnaround

**twitter.com/ekabanov**

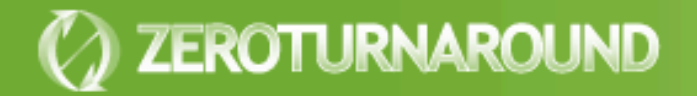

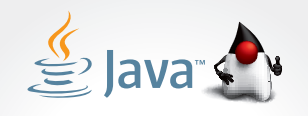

**2011 DUKE'S CHOICE AWARD** 

ORACLE

**Free! social.jrebel.com**

**(how awesome is that?)** 

#### **Over 50 million bullets, redeploys & restarts prevented for 30,000+ Java developers**

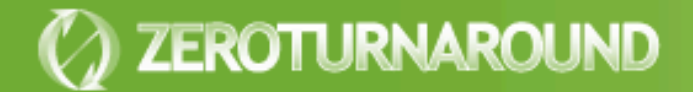

#### To create JRebel we…

- **Hooked into class loading on the JVM** level
- **Integrated with the class loading** mechanism in more than 10 different servers
- **Solved hundreds of issues connected to** class loading
- **Learned a lot more about class loaders** than we wanted to  $\odot$

### **Inspirations**

- **Vijay Saraswat,** *Java is not type-safe*, 1997
- **Sheng Liang** and **Gilad Bracha**, *Dynamic Class Loading in the Java Virtual Machine*  in Proc. of the ACM Conf. on Object-Oriented Programming, Systems, Languages and Applications, October 1998.

### **Overview**

#### **•** Basics

- What is class loading?
- How was it meant to work?
- **Problems and solutions**
- **How do class loaders leak?**
- OSGi, Spring dm, JBoss and others
- **Conclusions**

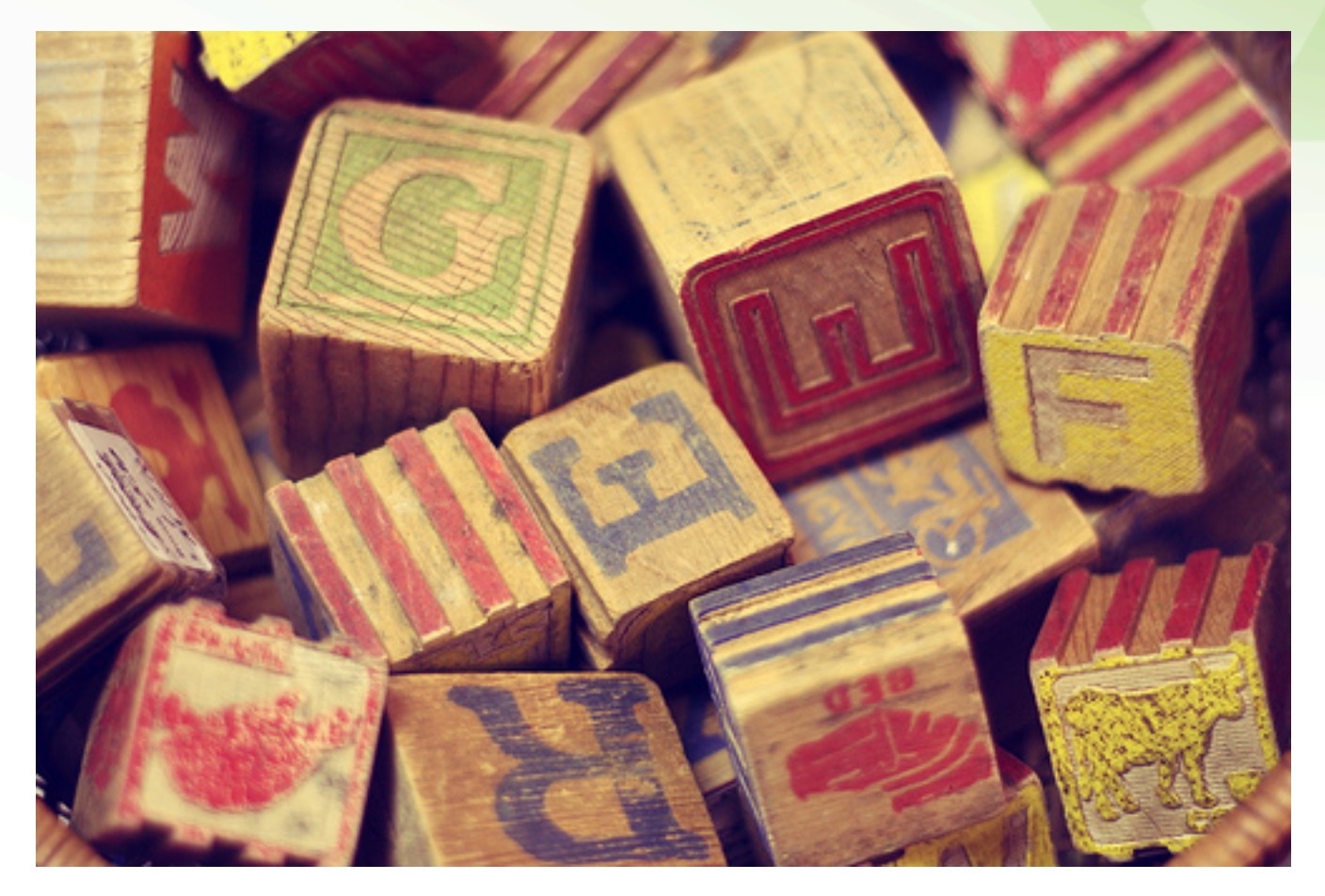

#### **BASICS**

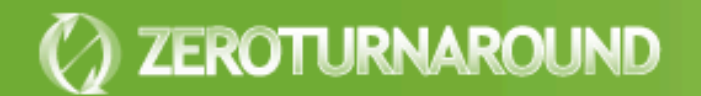

#### Class loader API

public abstract class ClassLoader { public Class loadClass(String name); protected Class defineClass(byte[] b); 

 public URL getResource(String name); public Enumeration getResources(String name); 

public ClassLoader getParent() 

<u>}</u>

```
Class loading
```

```
public class A {	
   public void doSmth() {	
     B b = new <math>\overline{BC}</math>; b.doSmthElse();
  }
}<br>}
```
#### **Causes a call to**  A.class.getClassLoader().loadClass("B");

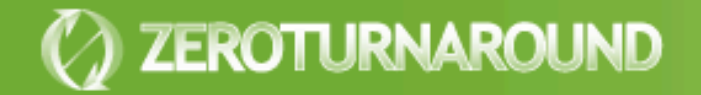

## **Delegation**

Class loaders have a *parent* class loader

- **The parent is usually consulted first** 
	- Avoids loading same class several times
	- However in a Java EE web module local classes are searched first
- **In Java EE each WAR module of an EAR** gets its own class loader

**• This allows separate namespaces for** applications in same container

#### Java EE Delegation

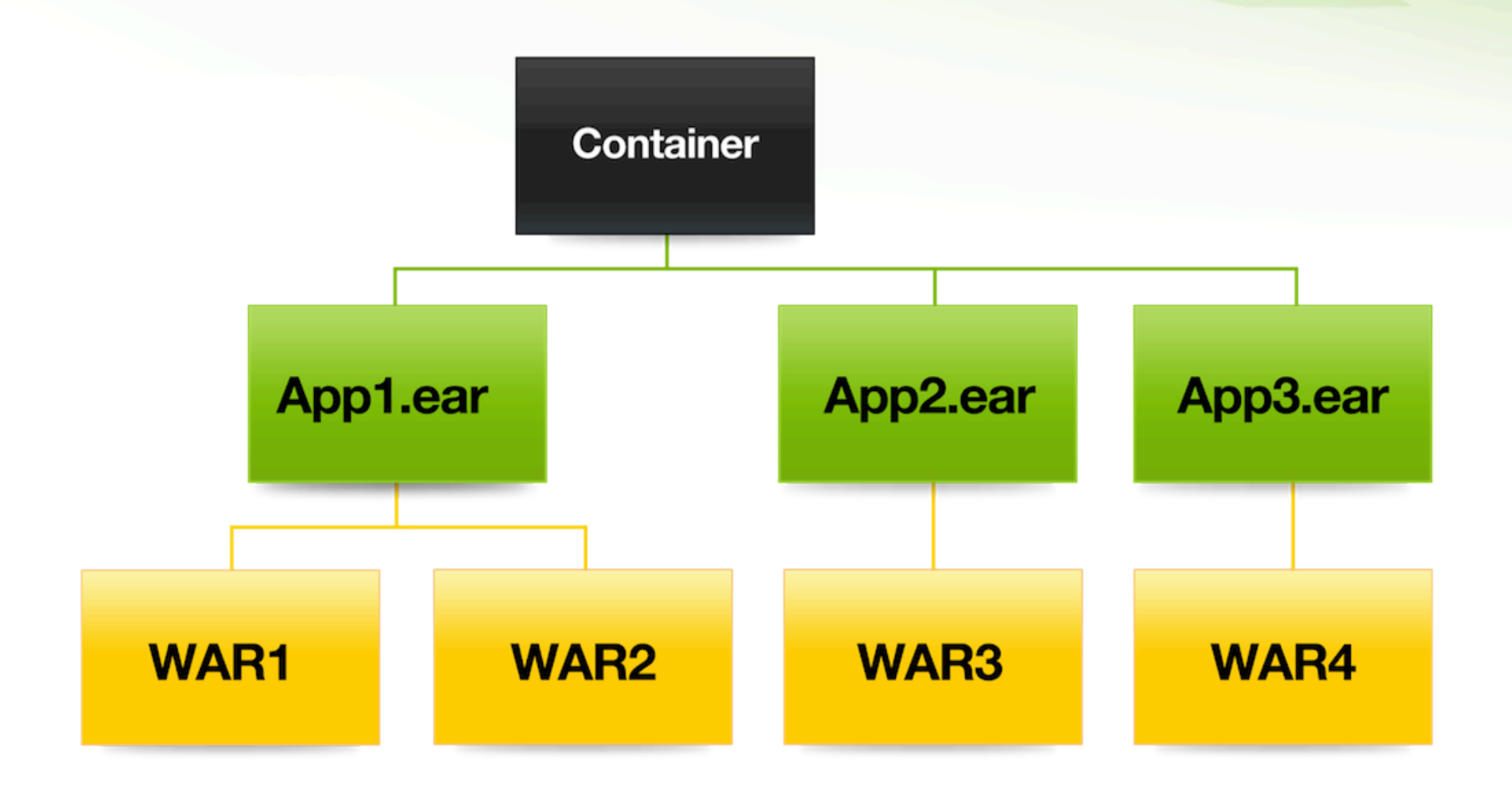

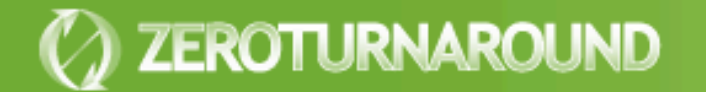

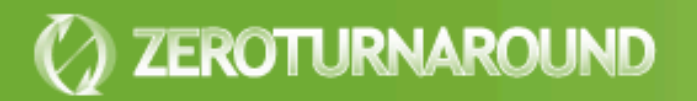

### **PROBLEMS AND SOLUTIONS**

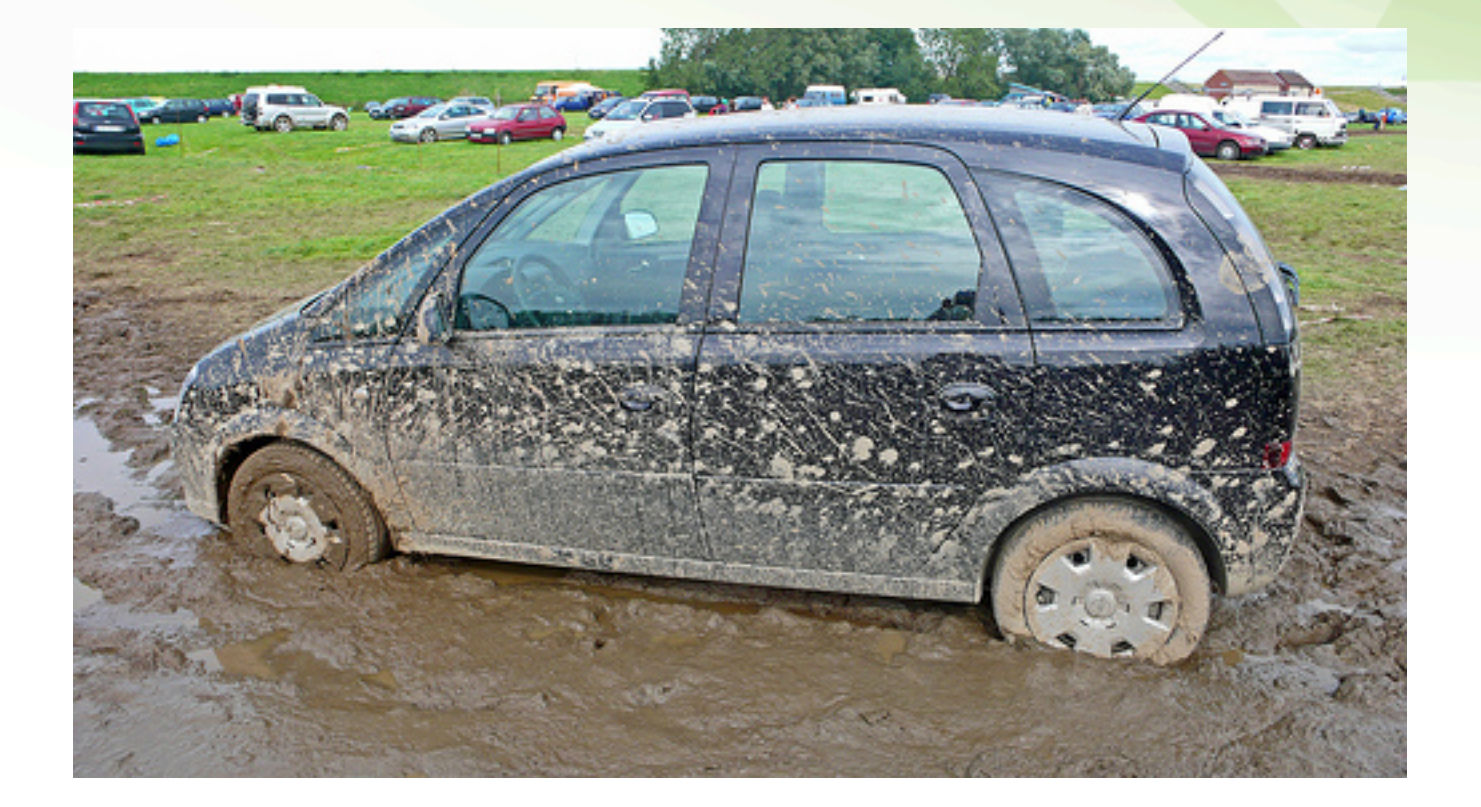

### No class found

#### Variants

- ClassNotFoundException
- **ClassNoDefFoundException**

**•** Helpful

- IDE class lookup (Ctrl+Shift+T in Eclipse)
- *find \*.jar -exec jar -tf '{}' \; | grep MyClass*
- URLClassLoader.getUrls()
- Container specific logs

## Wrong class found

#### Variants

- IncompatibleClassChangeError
	- AbstractMethodError
	- NoSuch(Method|Field)FoundError
- ClassCastException, IllegalAccessError
- **•** Helpful
	- -verbose:class
	- ClassLoader.getResource()
	- *javap -private MyClass*

### More than one class found

#### Variants

- **LinkageError (class loading constraints** violated)
- ClassCastException, IllegalAccessError
- **•** Helpful
	- - verbose: class
	- ClassLoader.getResource()

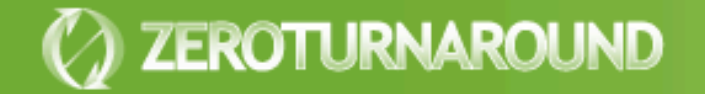

#### More than one class found

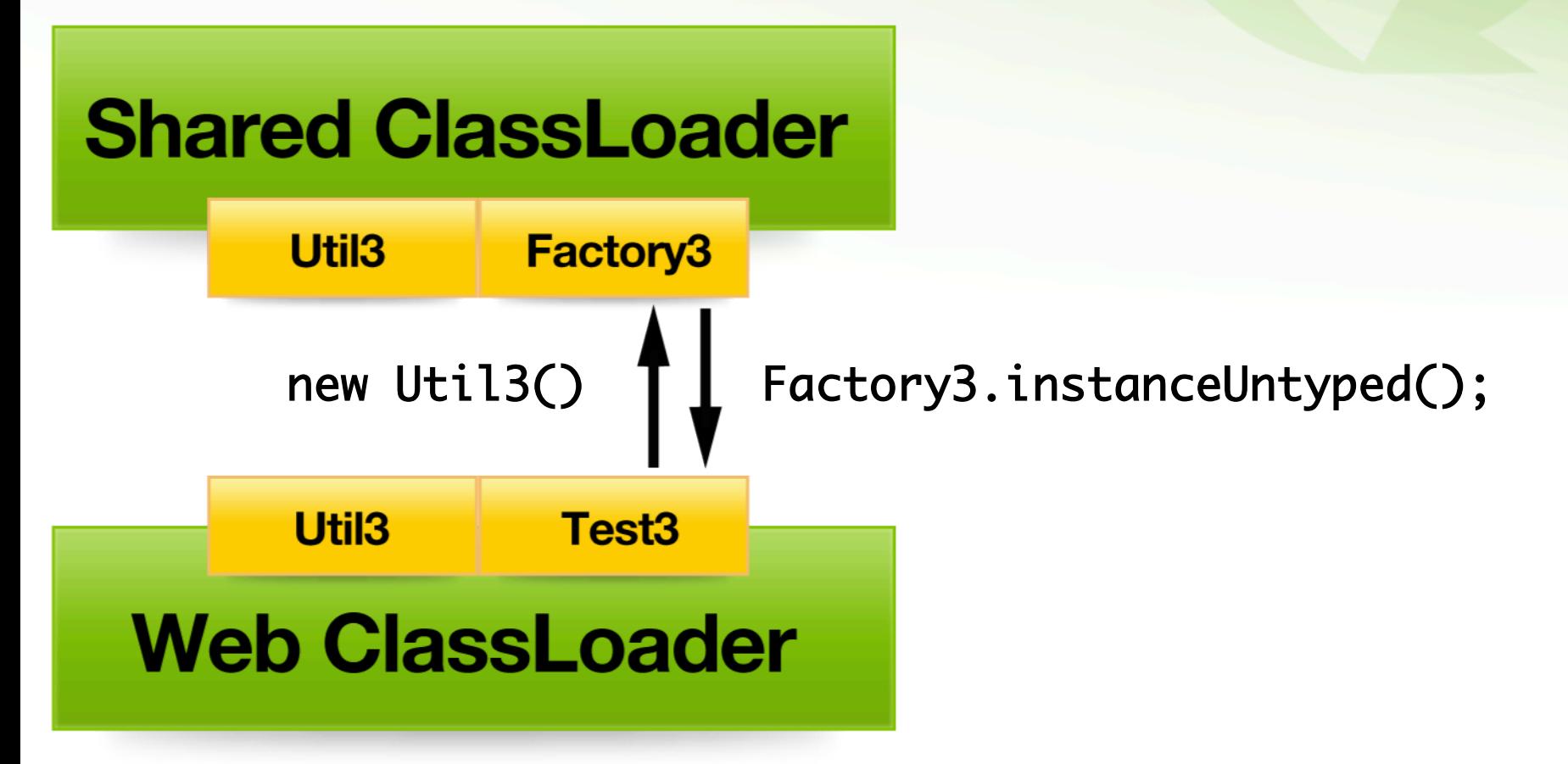

Util3 u = (Util3) Factory3.instanceUntyped(); 

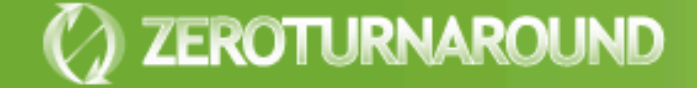

### Reloading an Object

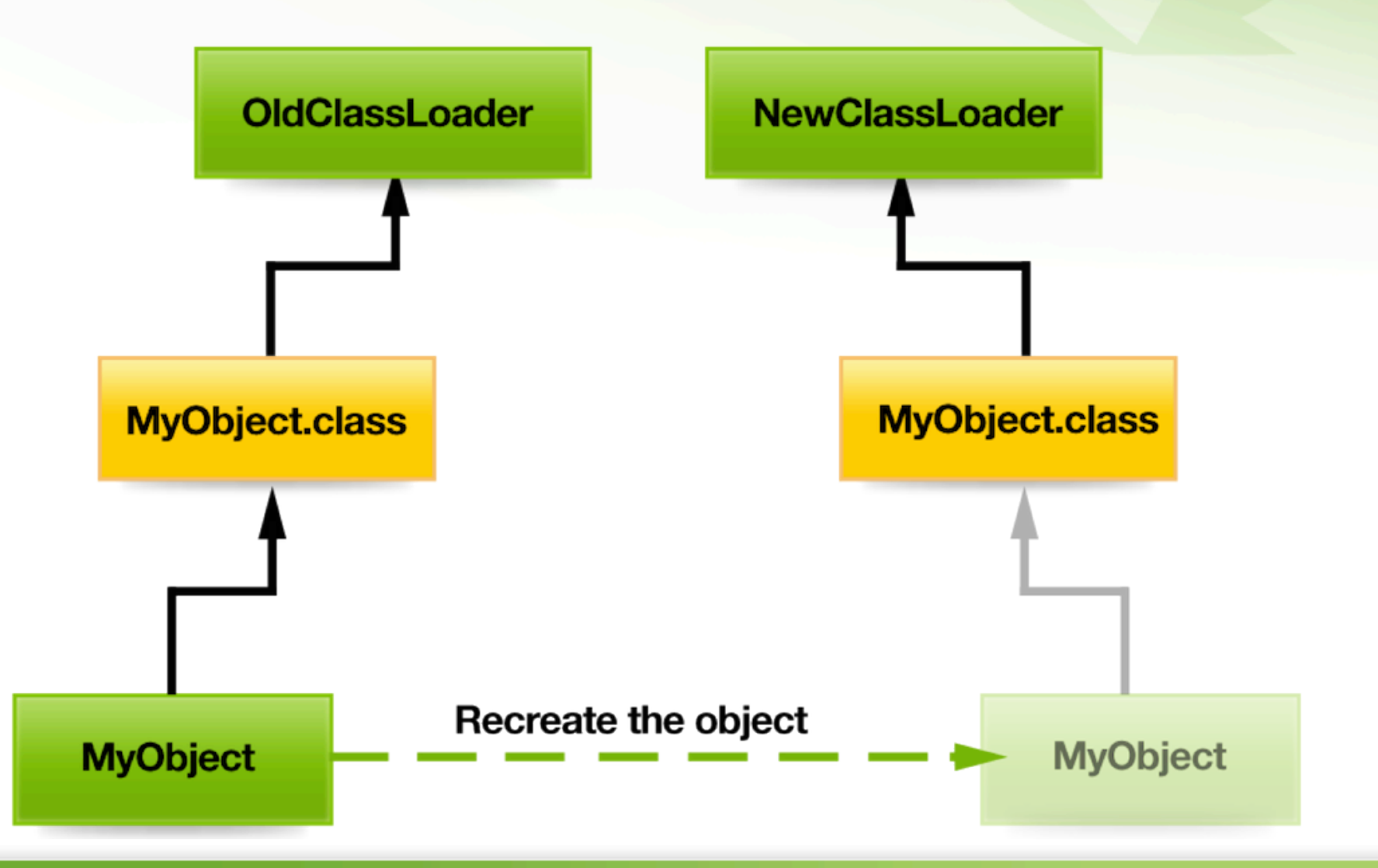

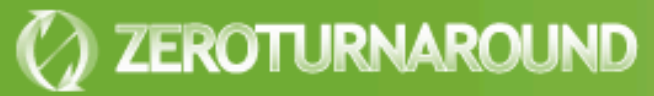

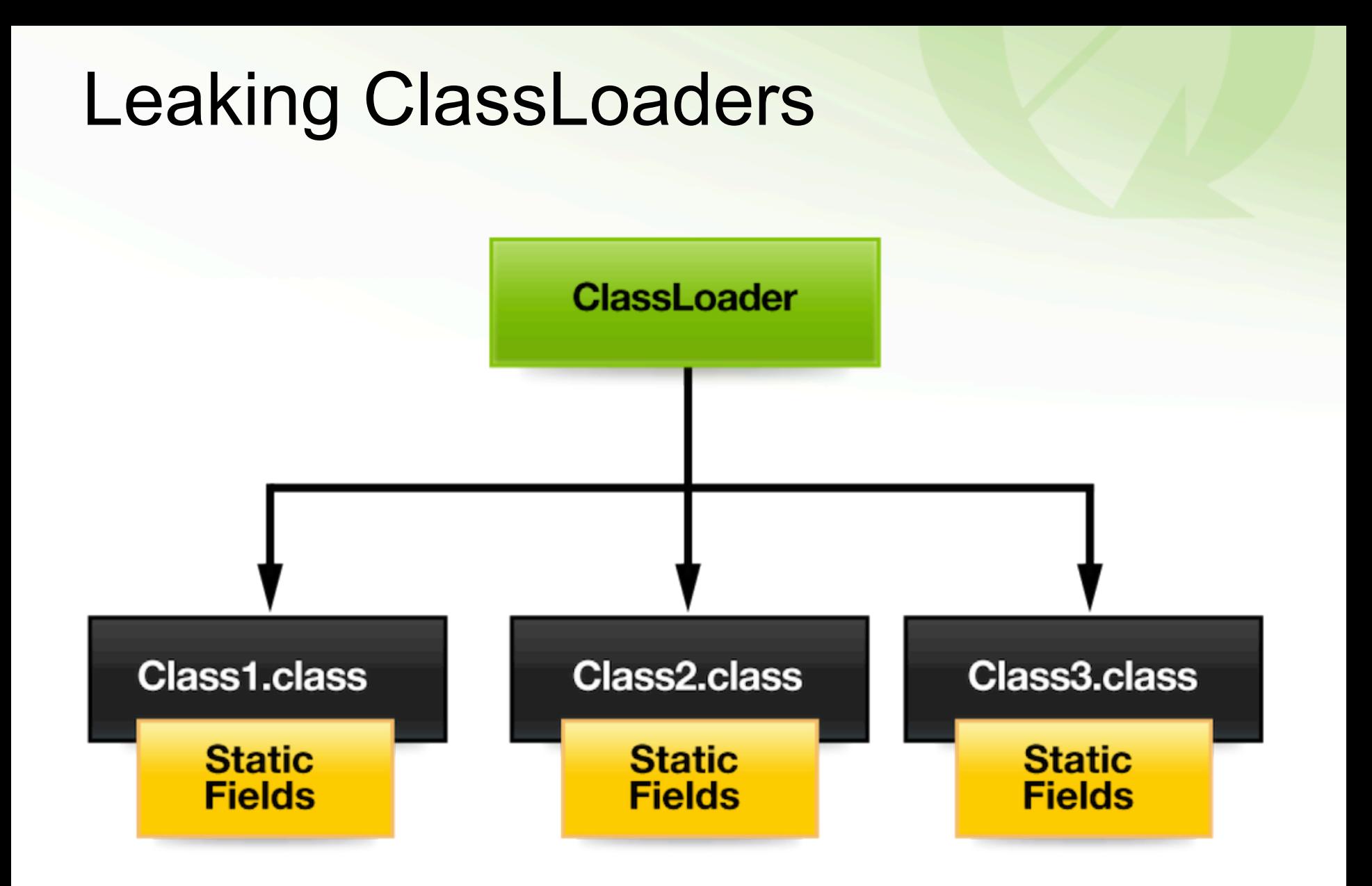

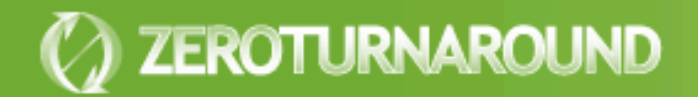

#### Leaking ClassLoaders

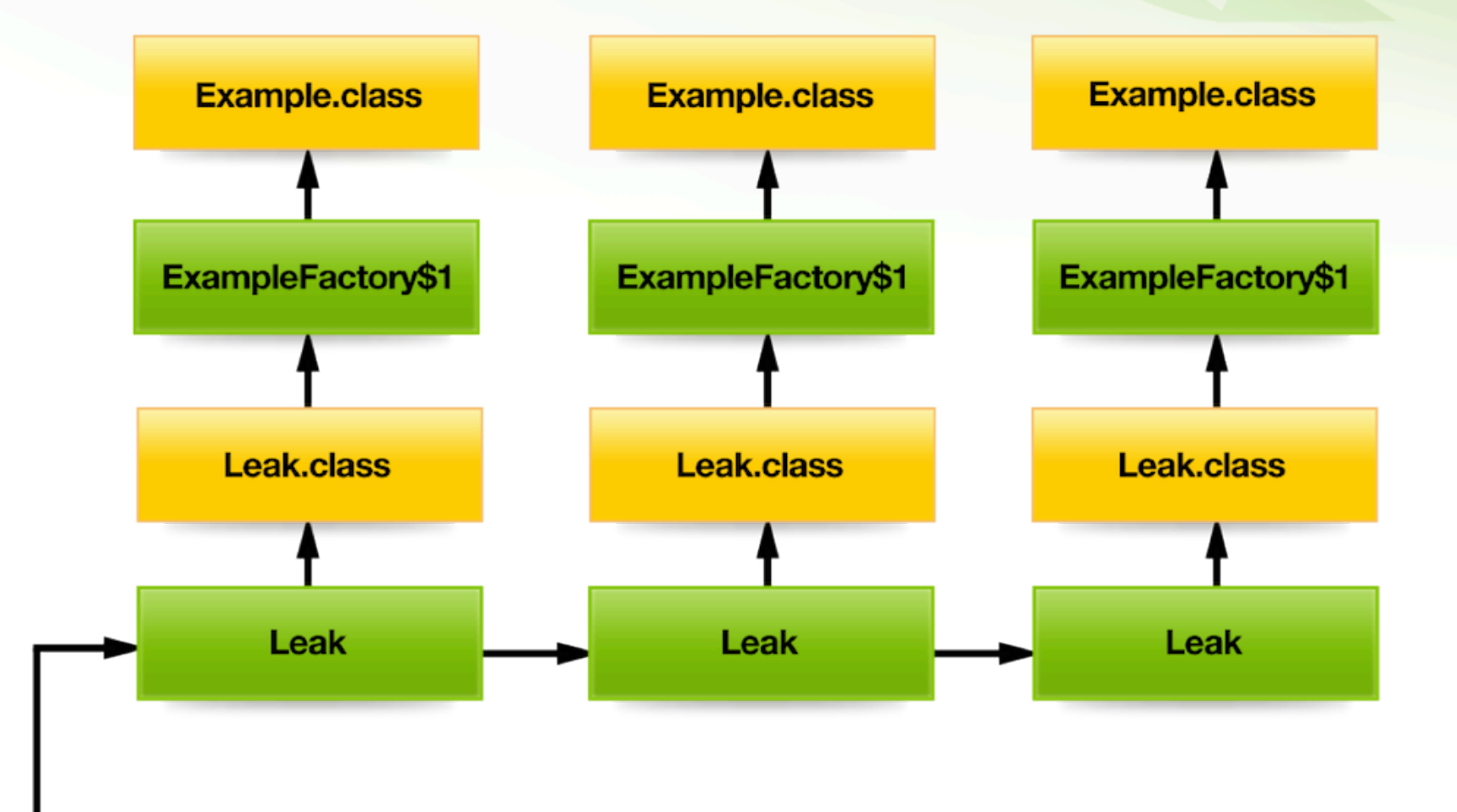

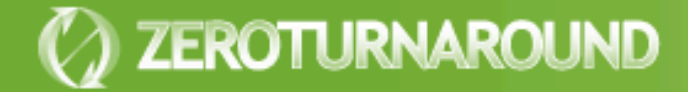

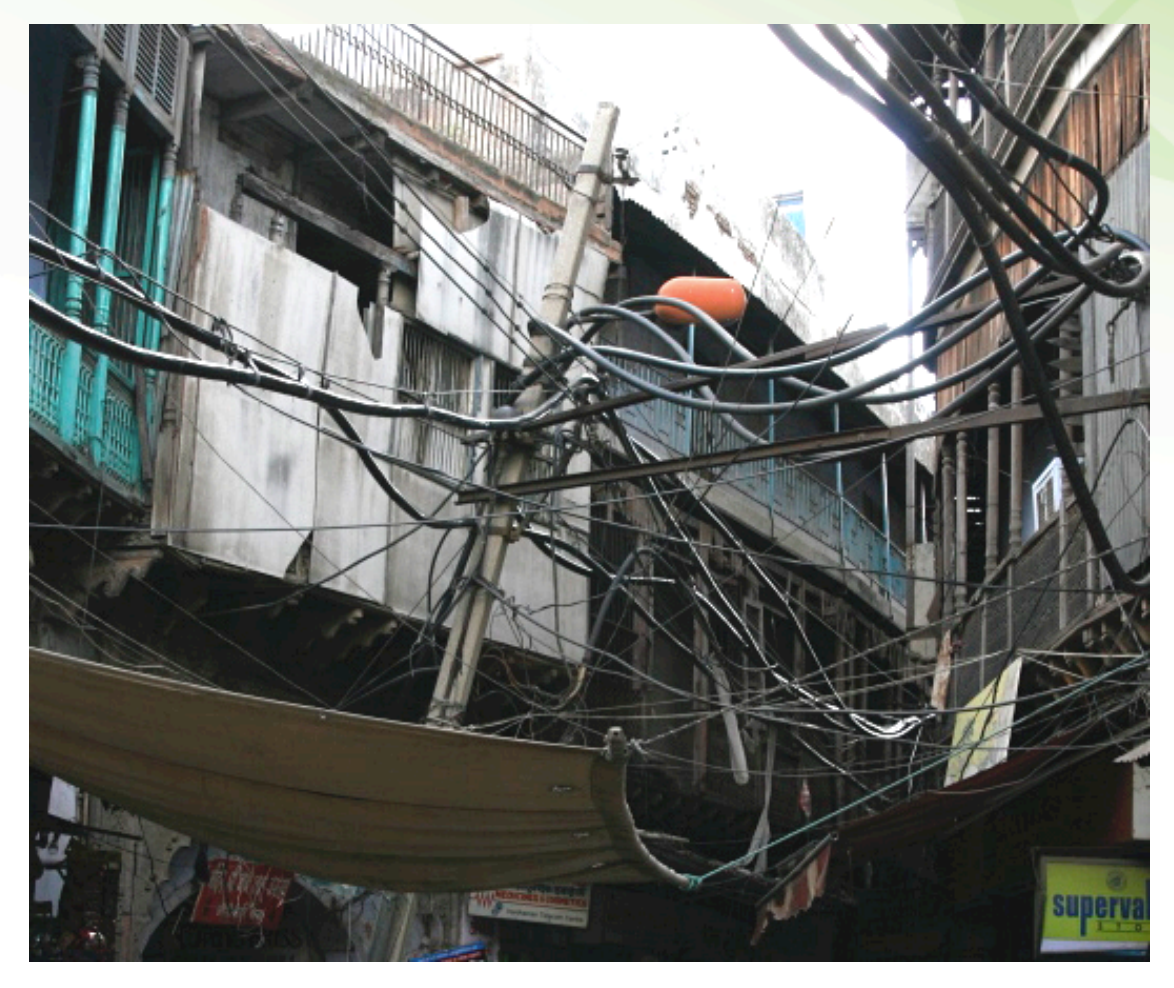

#### **STATE OF THE ART**

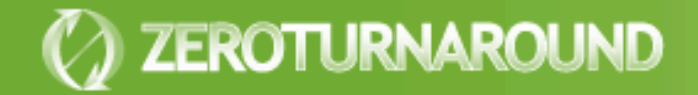

### Hierarchy is not enough?

#### **•** Isolation

**• Different versions of the same library** 

#### **• Performance**

- Class lookup is very slow
- **Restricted** 
	- Why siblings can't see each other's classes?

#### **• OSGi, JBoss, NetBeans and others** implement a different system

## The Modern Way

- Each JAR has own class loader
- All class loaders are siblings, with one central repository
- **Each JAR explicitly declares** 
	- Packages it exports
	- Packages it imports
- **Repository can find relevant class loaders** by package

## Modern Filtering

class MClassLoader extends ClassLoader { // Initialized during startup from imports Set<String> imps;

 public Class loadClass(String name) { String  $pkg = name.substring(0,$ name.lastIndexOf('.')); 

 if (!imps.contains(pkg)) return null; 

return repository.loadClass(name); 

} 

} 

### Modern Lookup

class MRepository { // Initialized during startup from exports Map<String, List<MClassLoader>> exps;

 public Class loadClass(String name) { String  $pkg = name.substring(0,$ name.lastIndexOf('.')); for (MClassLoader cl : exps.get(pkg)) {  $Class result = c1.loadLocalClass(name);$ if (result != null) return result; <u>}</u> return null;  $\mathcal{F}$ 

} 

## Troubleshooting

**• The same tricks also work with Modern** class loading systems

• ClassLoader.getResource();

• - verbose: class

- Often can be supplemented with custom tools
- **Need to think in terms of export/import in** addition to classpath
	- Looking at the pseudocode can help

### Problems

#### **• Too restrictive**

- Import is a one-way street
- If you want to use Hibernate, you import it, but it cannot access your classes

#### **Easy to leak**

Any references between class loaders are leaks waiting to happen

#### **• Deadlocks**

JVM enforces a global lock on loadClass()

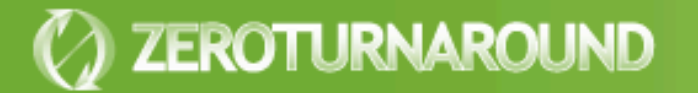

### **HOW CAN WE FIX IT?**

Thereifixedit.com

#### Processes

**• Processes are a natural abstraction for isolation** 

- Widely used outside Java: .NET, Dynamic Languages and even browsers
- **JSR 121:** Application Isolation API **Specification** 
	- Created in 2001
	- Last update in 2005

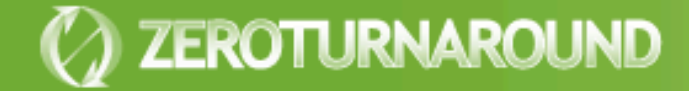

## In-App Updates

**• Update the app code and resources, while** keeping it running

- **Like Databases** 
	- **But without transactions**
	- May need to handle structural updates

- **LiveRebel** is our product that does that
	- Makes small updates cheap!
	- Also automates rolling restarts!

### Conclusions

- **When solving classloading problems it's** very important to **validate assumptions**
- To leak a ClassLoader **it's enough to leak any object** of class loaded in that **ClassLoader**
- **Processes** are the only isolation abstraction that works for updates
- *In-app updates a (symbiotic) alternative*

#### Visit our booth at 5th floor

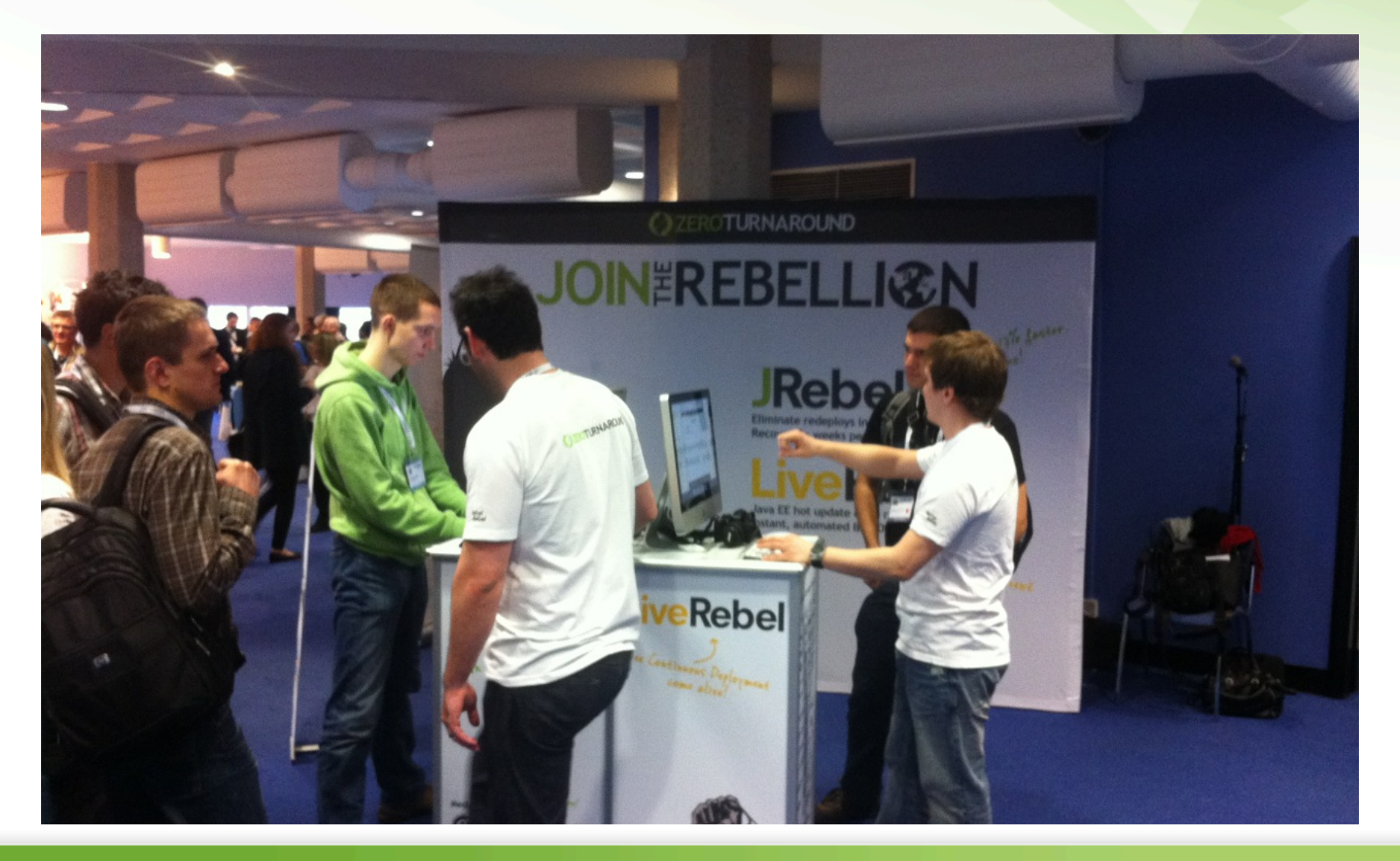

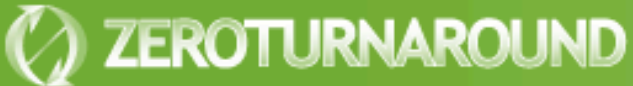

# **Q?**

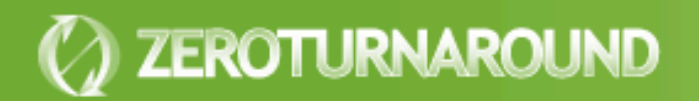